<<Virtual CNC  $\rightarrow$ 

<<Virtual CNC  $\rightarrow$ 

- 13 ISBN 9787122057334
- 10 ISBN 712205733X

出版时间:2009-9

 $(2009-09)$ 

, tushu007.com

页数:182

PDF

更多资源请访问:http://www.tushu007.com

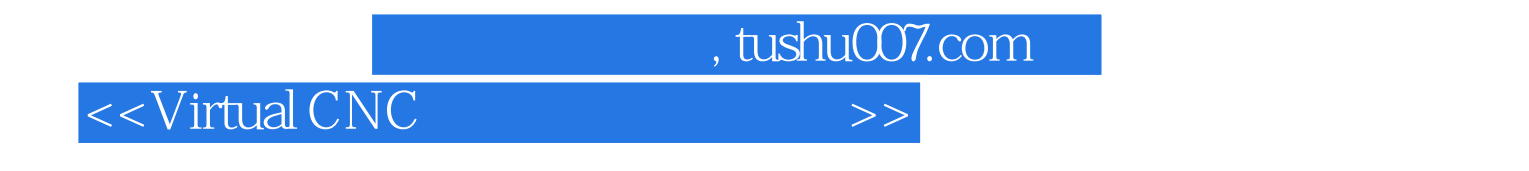

 $20 \t 80$ 

<<Virtual CNC  $\rightarrow$ 

VirtualCNC Virtual CNC Predator Virtual CNC

VirtualCNC

Virtual CNC  $\blacksquare$ 

, tushu007.com

CAD CAM

 $,$  tushu007.com

## $<irtual CNC$

1 1.1 1.2 1.3 Virtual CNC1.4 1.5 Virtual CNC 1.6 Virtual CNC 1.7 1.7 2 Virtual CNC 2.1 2.2 File 2.3 Edit(a) 2.4 Process 2.5 View 2.6 Inspection ( )2.7 Options 2.8 Windows 2.9 (Control Panel) 2.10  $($  28Windows 29 (Control Panel) 2.11 CNC CNC Panel) 2.11 CNC CNC Panel 3<br>3.3 3.4  $\frac{33}{}$  $33$   $34$ 4 41 NCProg. 4.1.1 NCProg. 4.1.1 NCProg. 功能4.1.2 NC文件程序头实例4.2 程序头文件命令与功能详述4.2.1 程序头命令功能4.2.2 程序头命令具体 4.3 44 Predator CNC Editor 5  $51$   $52$   $53$   $54$ 5.5 6 61 6.1.1 6.1.2<br>6.1.3 6.1.4 6.2Virtual CNC 6.1.4 6.2 Virtual CNC 6.3 Virtual CNC 6.3.1 6.3.2 days are also found found found found found found found found found found found found found found found found found found found found found found found found found found found found found found 6.5 6.6 6.6 6.6.1 6.6.2 6.6.2 6.7  $68$  7 7.1 7.1 1  $7.1.2$  R7.1.3  $7.1.4$  7.2  $7.2.1$   $7.2.2$   $7.3$   $7.3.1$ Machine Type) 7.3.2 Control 7.3.3 Travels 7.3.4 Rotaryaxis 7.3.5 Spindles 7.3.6 Moving Parts 7.3.7 (Time Params)7.3.8 选择干涉碰撞检查对象(Check Table)7.4 工件原点偏置(G54~G59)设置思考题 Time Params 7.38 (G54 G59)<br>81 Virtual CNC (254 G59)<br>82 RANUC 18MA.rpm (2.2 FANUC 18MA.rpm 8.2.1 (a) the set of the set of the set of the set of the set of the set of the set of the set of the set of the set of the set of the set of the set of the set of the set of the set of the set of the set of the set of the EANUC18MA.rpm 9 9 9.1  $9.2$  Inspection  $9.21$   $9.22$   $9.3$ Compare 9.3.1 10 9.3.2 9.4 Deep<br>X-Section 10 10.1 10.1.1 10.1.1 200 9.5  $\hat{X}$ -Section 10 10.1 10.1.1 10.1.2 10.2 10.2 10.3 10.3 10.3 10.54 4.59  $101.2$   $102$   $103$   $1031$   $G54$   $G59$ 用10.3.2 钻孔固定循环及G10.3.3 比例镜像(Scale&Mirror)10.4 多主轴加工应用10.5 增加夹具举例10.6 10.7 Heidenhain 11 CAM 11.1 11.2 Master CAM 11.2.1 Master CAMC-hook 11.2.2 Master CAM Predator Virtual CNC 11.2.3 NC Master CAM 11.2.4 11.3 Surf CAM<br>11.34 11.4 UG 11.31 Surf CAM 11.32 11.42<br>11.42 11.42 11.4 UG<br>12.1 11.31 Surf CAM<br>11.41 11.42 12.3 12.5 12.1 12.1 12.2 12.3 12.5 12 STL 121 122 123 1231 Offsets<br>1232STL A Virtual CNC Fanuc G M A Virtual CNC Fanucles Structure Range Shortcut Keys C Fanuc18MA.rpm

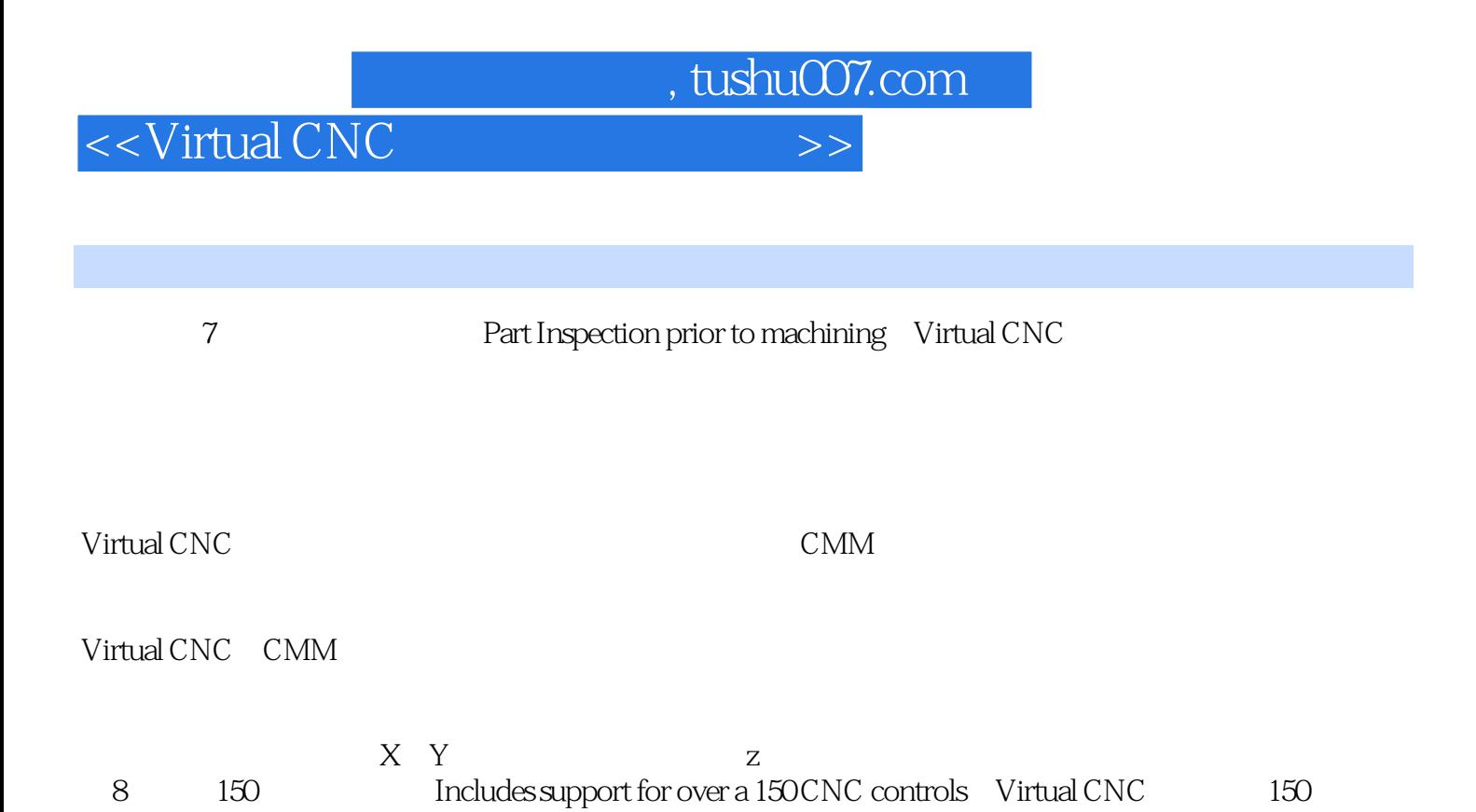

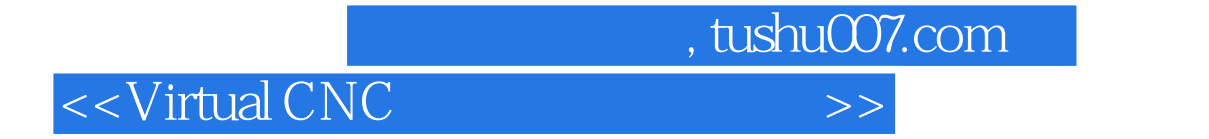

Virtual CNC

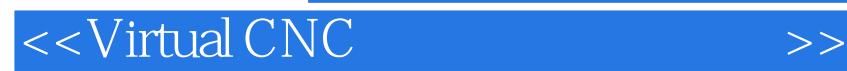

本站所提供下载的PDF图书仅提供预览和简介,请支持正版图书。

更多资源请访问:http://www.tushu007.com

 $,$  tushu007.com